# 苏州市职业大学通知

通知〔2020〕211 号

# 关于做好 2020 年年终财务结算工作的通知

各学院(部),各部门:

为做好 2020 年度财务年终决算工作,现将有关事项通知如下: 一、费用报销工作

1、请对已经发生的业务及时办理报销手续,以完成财政要求 的预算执行进度。

财务报销业务截止时间为 2020 年 12 月 21 日 (星期一), 之 后将暂停网上报账及审批业务:同时作废流程状态为非"结束" 的单据,并释放占用的预算额度,此类单据 2021 年报销时需要重 新填制有关单据。

2、凡有个人借款的老师,请在年底前报销冲账或归还,凡不 能按时报销冲账或归还者,请作出书面情况说明,在 2020 年 12 月 21 日前报财务处。

二、缴费工作

1、各学院(部)应敦促学生尽快交清欠交的学费、代办费和 住宿费。

2、各学院(部)各类收入请及时缴至财务处,并核对本年度 各类项目的款项到账情况。已到款收入未确认的,请登录费用管 控系统"收入管理—来款到账认领"进行认领;已开具票据、款 项未到账的,请尽快催款,确保款项于 12 月 31 日前到账。

三、其他工作

1、2020 年 12 月 24 日起至 12 月 31 日,暂停预借各类票据, 确认款项到账后方可开具票据。

2、因年终结账、财政支付系统数据转换等原因,2021 年初 的报销时间待接财政通知后及时恢复。

3、自 2021 年 1 月 1 日起,各类财务报销所附单据(如销货 清单、POS 机刷卡单等)为热敏纸材质的,需同时提供热敏纸打 印记录的复印件作为报销附件。

请相互转告,感谢您的配合和支持! 特此通知!

财务处

#### 2020 年 11 月 4 日

 $-2-$ 

附件

## 未确认往来款到账认领操作指南

#### 一、 功能描述:

财务处定期将外单位到账的未确认往来款在费控系统 "收入管理"模块中列示,相关部门经办人或项目负责人须 在"收入管理—来款到账认领"模块功能认领该款项。

### 二、操作步骤:

第一步: 打开费控系统"首页"功能菜单,进入"收入 管理—来款到账认领",点击"查询"。

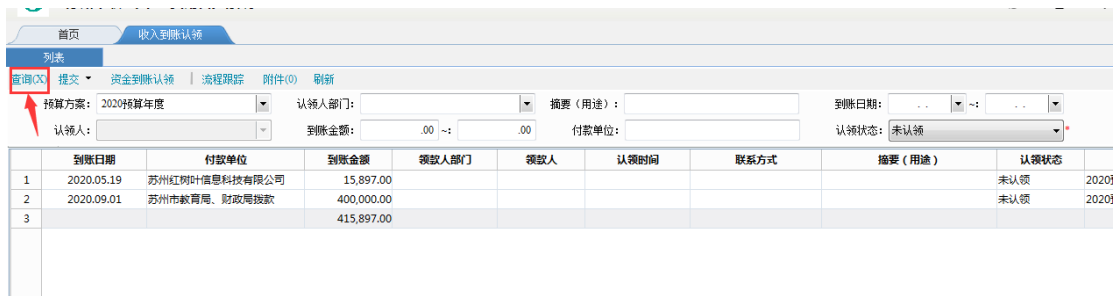

第二步:选中需要认领的款项,点击"资金到账认领", 在弹出的对话框中填写摘要(用途)、联系方式,上传认领 证明附件(来款依据的合同或文件),点击确认,最后点击 提交即可。

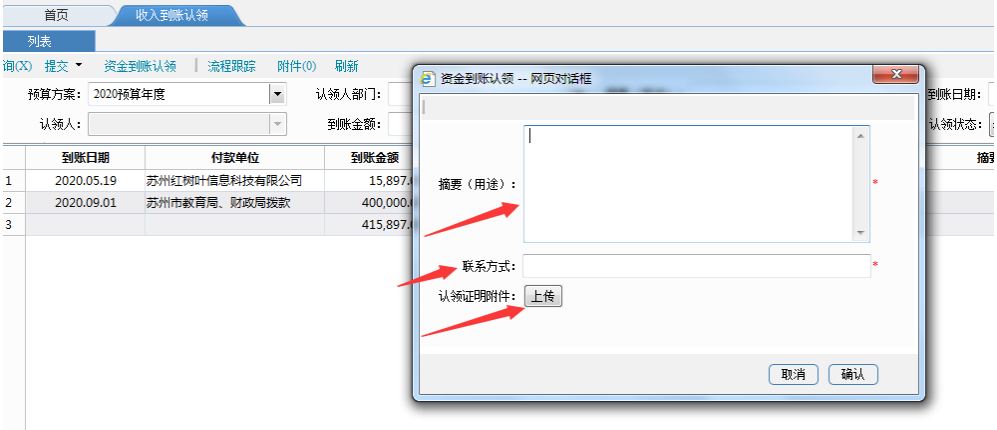

# 三、注意点:

1、各学院(部)、部门主要负责人审批可在首页"我的 待办"中直接点开待处理单据进行审批。

2、如果认领单据被退回,需要修改重新认领:认领申 请人点击"收入管理—来款到账认领",选中被退回的单据, 点击"资金到账认领"按钮,修改保存确认后提交。

3、申请人误认领后,单据在认领申请人状态下,"列表" 页中取消认领,如下图:

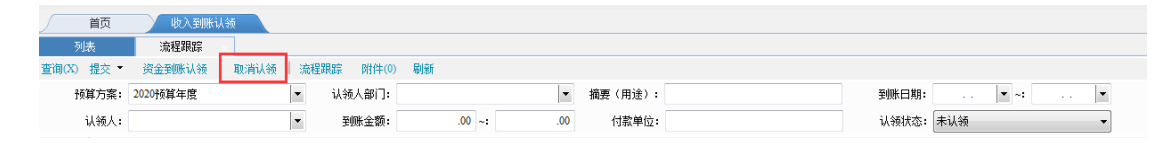